SAP ABAP table A496 {Postal Charges for Postal Dist.Items (Publication Frequency)}

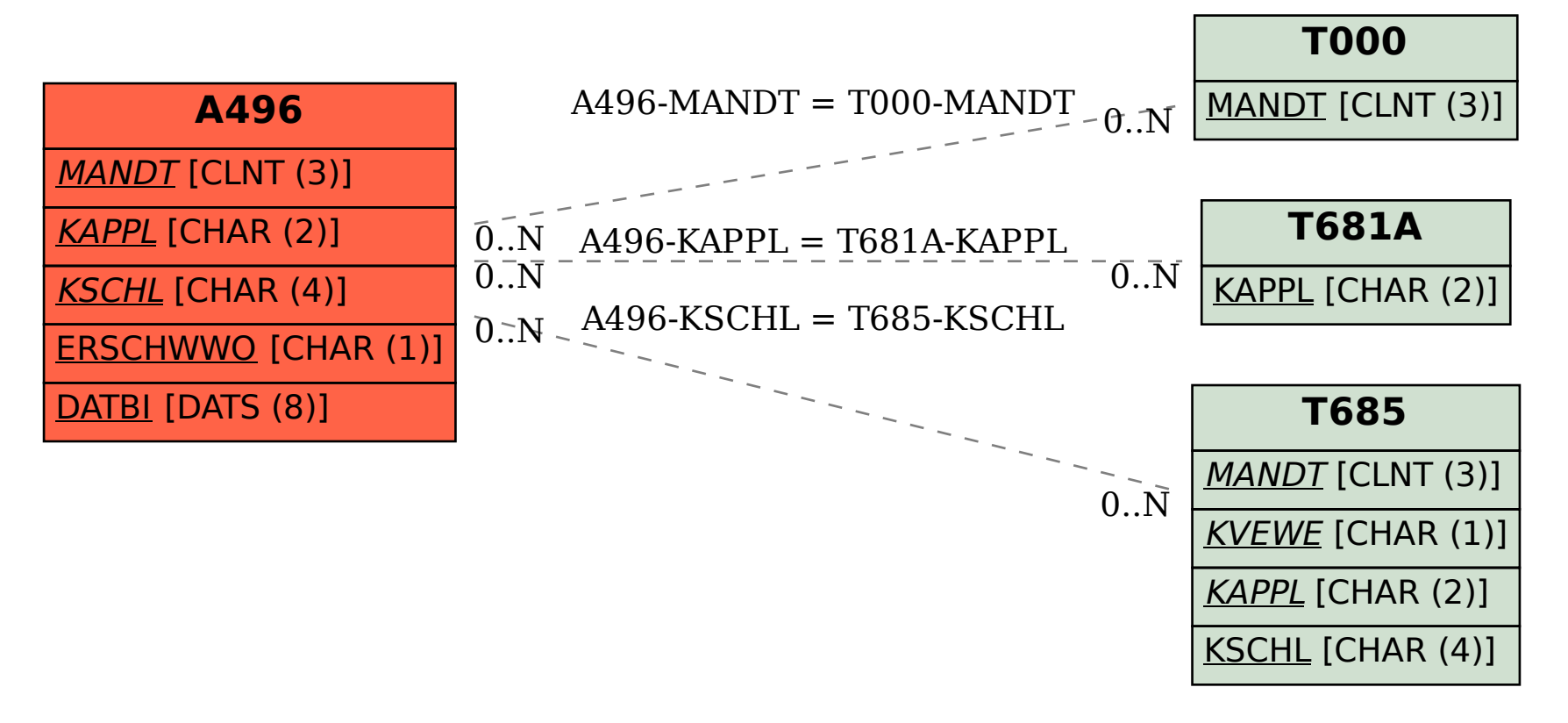